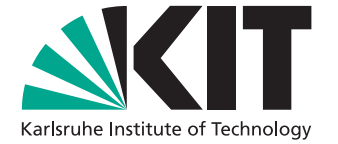

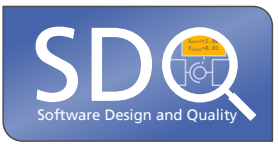

## **Title of the Thesis**

Master's Thesis/Bachelor's Thesis of

My Name

at the Department of Informatics Institute for Program Structures and Data Organization (IPD)

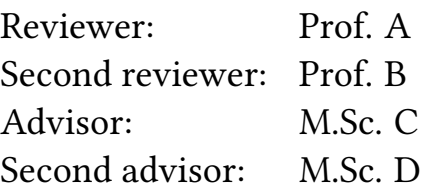

xx. Month 20XX – xx. Month 20XX

Karlsruher Institut für Technologie Fakultät für Informatik Postfach 6980 76128 Karlsruhe

I declare that I have developed and written the enclosed thesis completely by myself, and have not used sources or means without declaration in the text. PLACE, DATE

. . . . . . . . . . . . . . . . . . . . . . . . . . . . . . . . . . . . (My Name)

## <span id="page-4-0"></span>**Abstract**

English abstract.

# <span id="page-6-0"></span>**Zusammenfassung**

Deutsche Zusammenfassung

### **Contents**

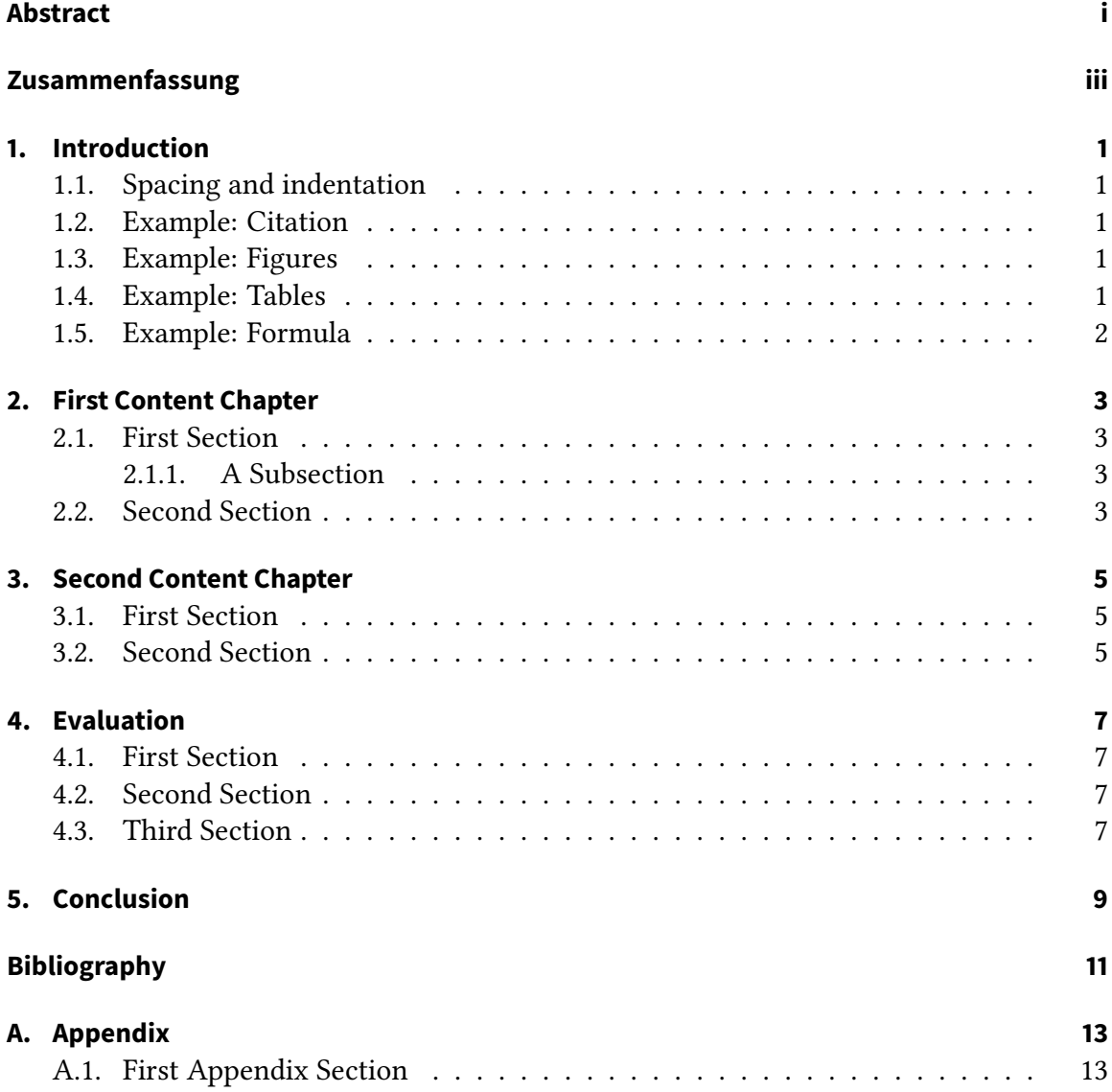

# **List of Figures**

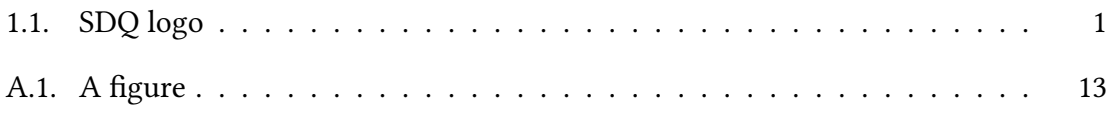

## **List of Tables**

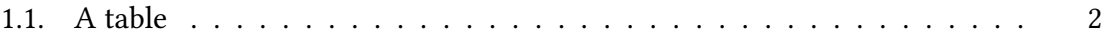

## <span id="page-14-0"></span>**1. Introduction**

This is the SDQ thesis template. For more information on the formatting of theses at SDQ, please refer to <https://sdqweb.ipd.kit.edu/wiki/Ausarbeitungshinweise> or to your advisor.

### <span id="page-14-1"></span>**1.1. Spacing and indentation**

To separate parts of text in LATEX, please use two line breaks. They will then be set with correct indentation. Do not use:

- \\
- \parskip
- \vskip

or other commands to manually insert spaces, since they break the layout of this template.

### <span id="page-14-2"></span>**1.2. Example: Citation**

This template is based on biblatex and biber, which is preferred over the outdated BibTFX software. Please adjust your build environment if necessary (see [https://sdqweb.ipd.](https://sdqweb.ipd.kit.edu/wiki/BibTeX-Literaturlisten#biblatex.2Fbiber) [kit.edu/wiki/BibTeX-Literaturlisten#biblatex.2Fbiber](https://sdqweb.ipd.kit.edu/wiki/BibTeX-Literaturlisten#biblatex.2Fbiber))

A citation: [\[1\]](#page-24-1)

### <span id="page-14-3"></span>**1.3. Example: Figures**

A reference: The SDQ logo is displayed in [Figure 1.1.](#page-14-5) (Use \autoref{} for easy referencing.)

#### <span id="page-14-4"></span>**1.4. Example: Tables**

The booktabs package offers nicely typeset tables, as in [Table 1.1.](#page-15-1)

<span id="page-14-5"></span>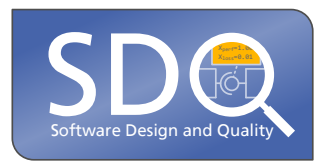

Figure 1.1.: SDQ logo

| abc | def   |
|-----|-------|
| ghi | jkl   |
| 123 | 456   |
| 789 | 0 A B |

<span id="page-15-1"></span>Table 1.1.: A table

### <span id="page-15-0"></span>**1.5. Example: Formula**

One of the nice things about the Linux Libertine font is that it comes with a math mode package.  $\mathbf{r}$  $\frac{1}{2}$ 

$$
f(x) = \Omega(g(x)) \ (x \to \infty) \ \Leftrightarrow \ \limsup_{x \to \infty} \left| \frac{f(x)}{g(x)} \right| > 0
$$

### <span id="page-16-0"></span>**2. First Content Chapter**

The content chapters of your thesis should of course be renamed. How many chapters you need to write depends on your thesis and cannot be said in general.

Check out the examples theses in the SDQWiki:

<https://sdqweb.ipd.kit.edu/wiki/Abschlussarbeit/Studienarbeit> Of course, you can split this .tex file into several files if you prefer.

#### <span id="page-16-1"></span>**2.1. First Section**

. . .

<span id="page-16-2"></span>**2.1.1. A Subsection**

. . .

**2.1.1.1. A Subsubsection**

#### <span id="page-16-3"></span>**2.2. Second Section**

. . .

### <span id="page-18-0"></span>**3. Second Content Chapter**

. . .

### <span id="page-18-1"></span>**3.1. First Section**

. . .

### <span id="page-18-2"></span>**3.2. Second Section**

. . .

Add additional content chapters if required by adding new .tex files in the sections/ directory and adding an appropriate \input statement in thesis.tex.

## <span id="page-20-0"></span>**4. Evaluation**

 $\ldots$ 

### <span id="page-20-1"></span>**4.1. First Section**

. . .

### <span id="page-20-2"></span>**4.2. Second Section**

. . .

### <span id="page-20-3"></span>**4.3. Third Section**

. . .

# <span id="page-22-0"></span>**5. Conclusion**

. . .

## <span id="page-24-0"></span>**Bibliography**

<span id="page-24-1"></span>[1] Steffen Becker, Heiko Koziolek, and Ralf Reussner. "The Palladio Component Model for Model-driven Performance Prediction". In: Journal of Systems and Software 82 (2009), pp. 3–22. doi: [10.1016/j.jss.2008.03.066](https://doi.org/10.1016/j.jss.2008.03.066). url: [http://dx.doi.org/10.](http://dx.doi.org/10.1016/j.jss.2008.03.066) [1016/j.jss.2008.03.066](http://dx.doi.org/10.1016/j.jss.2008.03.066).

## <span id="page-26-0"></span>A. Appendix

 $\dddotsc$ 

### <span id="page-26-1"></span>A.1. First Appendix Section

<span id="page-26-2"></span>Figure A.1.: A figure